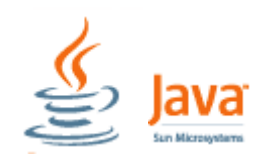

Entsprechend den verschiedenen Datentypen gibt es Grundoperatoren zur Verarbeitung dieser Daten. In Java wird zwischen **arithmetischen**, **logischen** und **Vergleichsoperatoren** unterschieden, die nur auf die entsprechenden Datentypen angewandt werden können.

## **1. Logische Operatoren (Boolesche Verknüpfungen)**

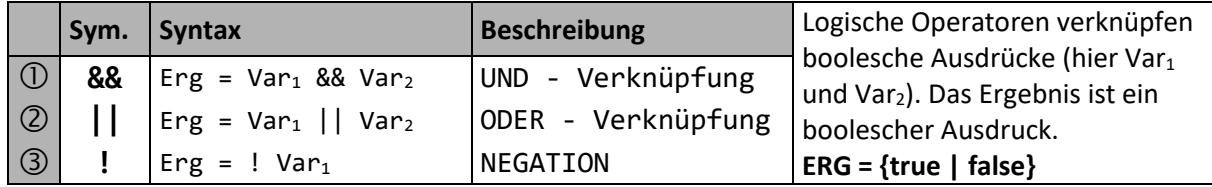

## **2. Vergleichsoperatoren**

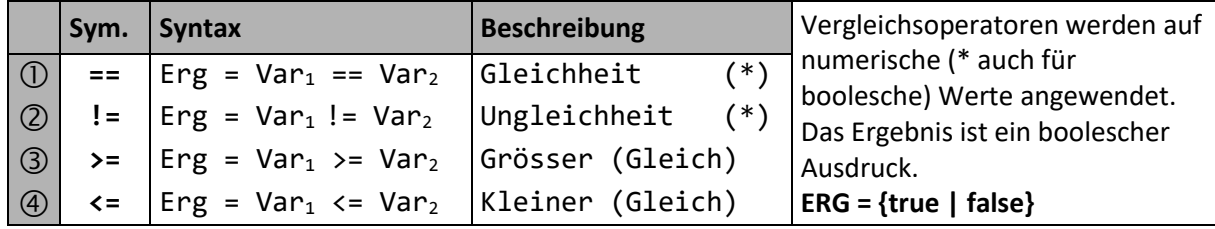

## **3. Arithmetische-Operatoren**

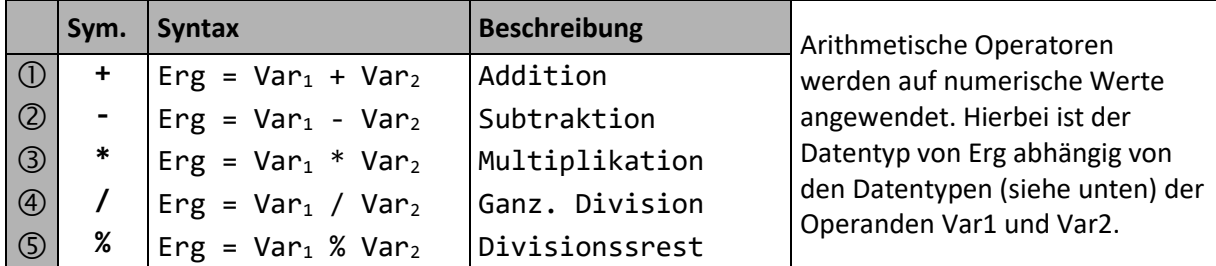

## **4. Bit Operatoren (bitweise Verknüpfungen)**

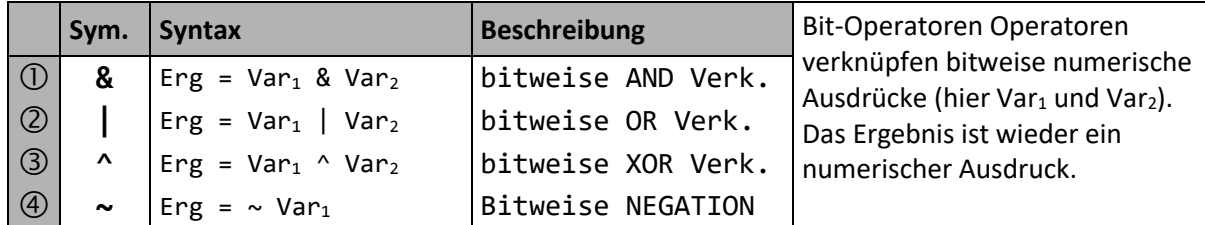

Durch den Wertebereich der numerischen Datentypen ergibt sich folgende "Reihenfolge" bezüglich der Größe und Genauigkeit. Daraus resultiert (auch) der Datentyp arithmetischer Operationen.

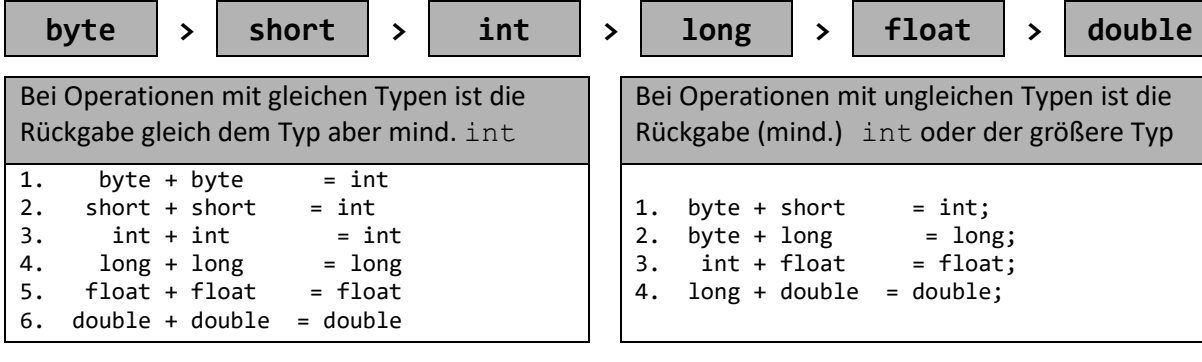

**Hinweis :** Diese Regelen gelten nicht uneingeschränkt bei verkürzter Wertzuweisung !

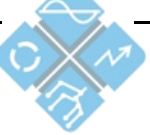